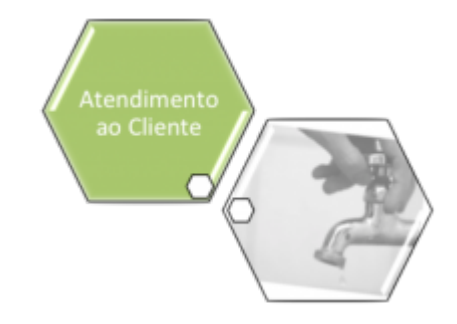

### **Reiterar o Registro de Atendimento**

Esta funcionalidade faz parte do processo **[Manter Registro de Atendimento](https://www.gsan.com.br/doku.php?id=ajuda:manter_registro_de_atendimento)**, e pode ser acessada no caminho: **[GSAN](https://www.gsan.com.br/doku.php?id=ajuda:pagina_inicial) > [Atendimento ao Público](https://www.gsan.com.br/doku.php?id=ajuda:atendimento) > [Registro Atendimento](https://www.gsan.com.br/doku.php?id=ajuda:registro_atendimento) > [Manter](https://www.gsan.com.br/doku.php?id=ajuda:manter_registro_de_atendimento) [Registro de Atendimento](https://www.gsan.com.br/doku.php?id=ajuda:manter_registro_de_atendimento)**.

Na opção **[Consultar Registro de Atendimento](https://www.gsan.com.br/doku.php?id=ajuda:consultar_registro_de_atendimento)**, o botão **Reiterar** permite reiterar um Registro **de Atendimento** pendente. Clicando sobre ele, o sistema acessa a tela abaixo:

**Informamos que os dados exibidos nas telas a seguir são fictícios, e não retratam informações de clientes.**

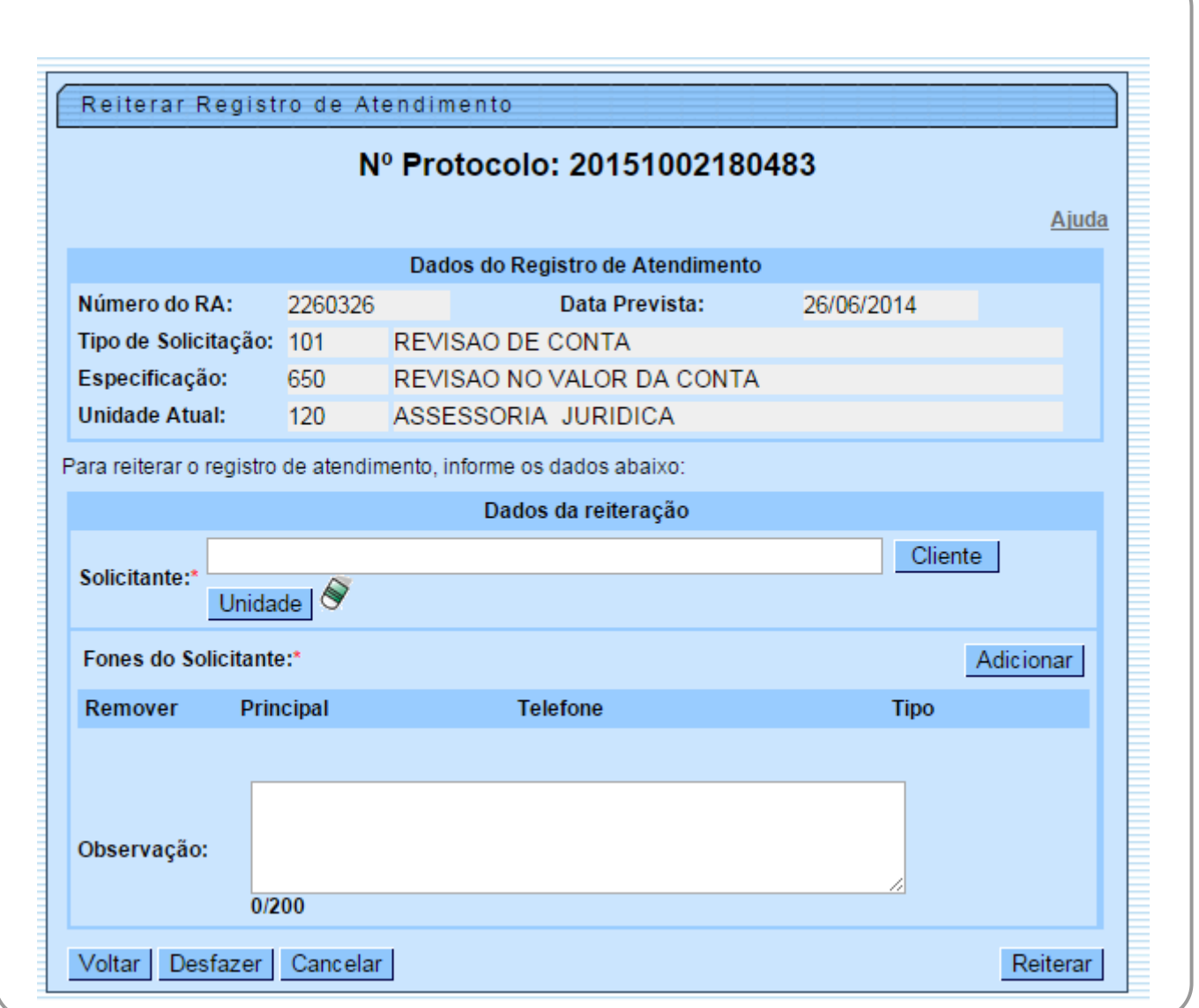

Acima, informe os campos do quadro **Dados da Reiteração** e clique em **Reiterar**, Para detalhes sobre o preenchimento, veja a seguir:

# **Preenchimento dos Campos**

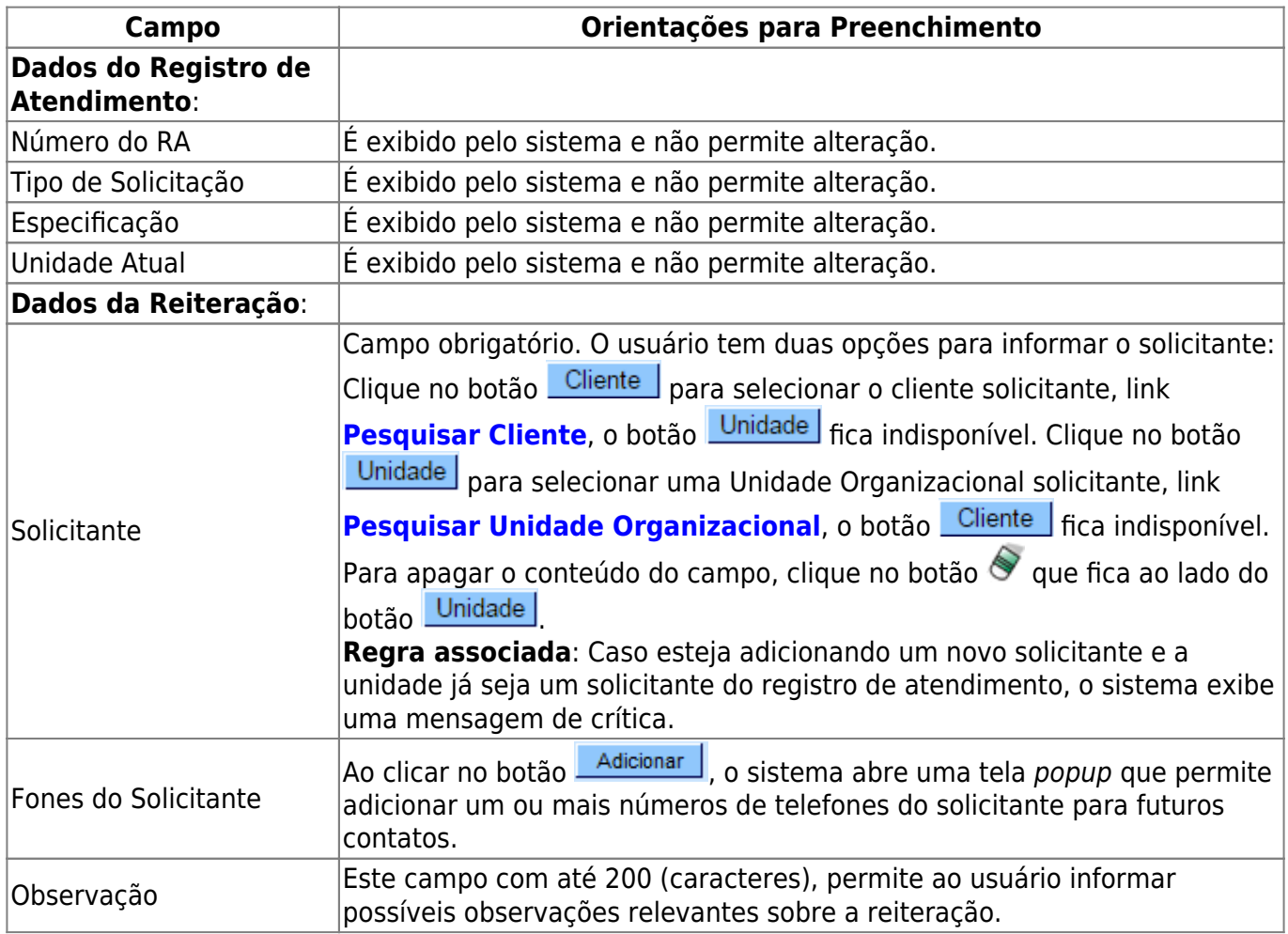

# **Funcionalidade dos Botões**

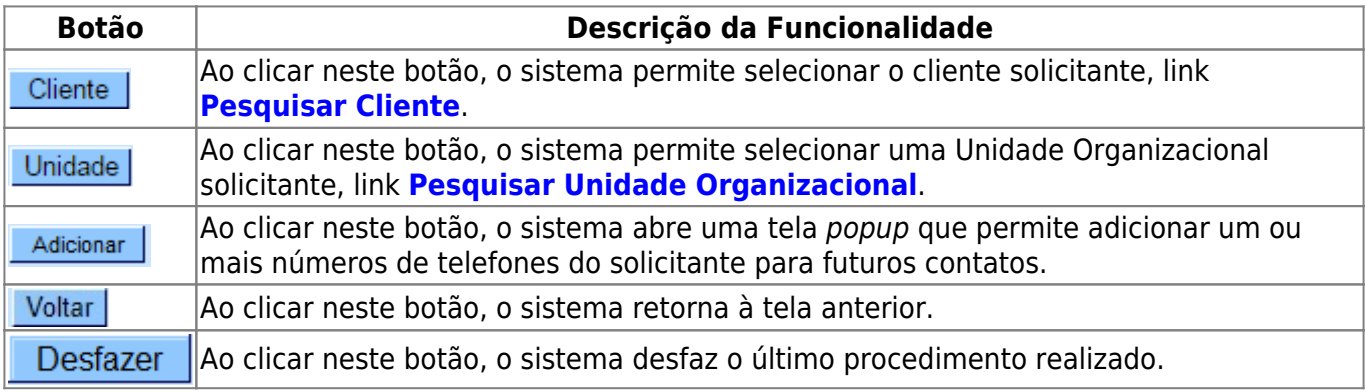

 $\pmb{\times}$ 

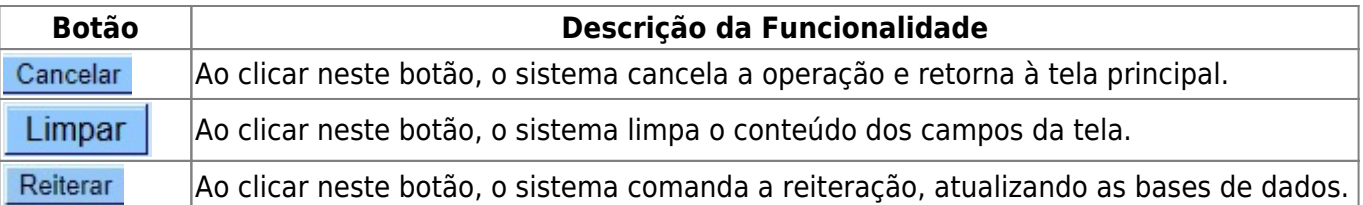

#### **Referências**

**[Reiterar Registro de Atendimento](https://www.gsan.com.br/doku.php?id=postgres:atendimento_ao_publico:uc0425)**

**[Consultar Registro de Atendimento](https://www.gsan.com.br/doku.php?id=postgres:atendimento_ao_publico:uc0424)**

#### **Termos Principais**

**[Registro Atendimento](https://www.gsan.com.br/doku.php?id=ajuda:registro_atendimento)**

Clique **[aqui](https://www.gsan.com.br/doku.php?id=ajuda)** para retornar ao Menu Principal do GSAN

From: <https://www.gsan.com.br/>- **Base de Conhecimento de Gestão Comercial de Saneamento**

Permanent link: **[https://www.gsan.com.br/doku.php?id=ajuda:reiterar\\_o\\_registro\\_de\\_atendimento](https://www.gsan.com.br/doku.php?id=ajuda:reiterar_o_registro_de_atendimento)**

Last update: **11/09/2018 19:22**